# **1Z0-404Q&As**

Oracle Communications Session Border Controller 7 Basic Implementation Essentials

### **Pass Oracle 1Z0-404 Exam with 100% Guarantee**

Free Download Real Questions & Answers **PDF** and **VCE** file from:

**https://www.leads4pass.com/1z0-404.html**

### 100% Passing Guarantee 100% Money Back Assurance

Following Questions and Answers are all new published by Oracle Official Exam Center

**Colonization** Download After Purchase

- **@ 100% Money Back Guarantee**
- **63 365 Days Free Update**

**Leads4Pass** 

800,000+ Satisfied Customers

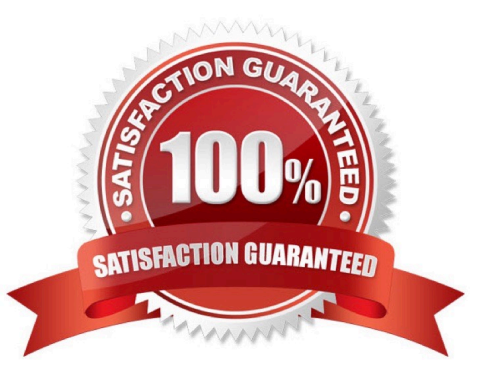

## **Leads4Pass**

#### **QUESTION 1**

You are adding peers to a Policy-Based Realm Bridging (PBRB) configuration.

Which two configuration steps, among others, are required? (Choose two.)

- A. Navigate to the media-manager configuration branch and configure the realm-config configuration element.
- B. Navigate to the session-router configuration branch and configure the sipd-address configuration element.
- C. Navigate to the session-router configuration branch and configure the local-policy configuration element.
- D. Navigate to the session-router configuration branch and configure the sip-nat configuration element.
- E. Navigate to the media-manager configuration branch and configure the access-control configuration element.

Correct Answer: AE

#### **QUESTION 2**

You made a configuration change to a media interface.

Which command must be executed to commit the change to volatile (RAM) memory?

- A. From configuration mode, execute the done command.
- B. From superuser mode, execute the write-config command.
- C. From user mode, execute the save-config command.
- D. From user mode, execute the commit-config command.
- E. From superuser mode, execute the save-config command.

#### Correct Answer: A

Reference http://www.oracle.com/webfolder/technetwork/acmepacket/Additional%20Technical%20Sol ution% 20Documentation/SFB%20video%20ESBC.pdf

#### **QUESTION 3**

You want to prevent the Session Border Controller from generating aunique Call-ID and from modifying the dialog tags.

How would you accomplish this?

- A. Navigate to the sip-interface configuration element and set the dialog-transparency parameter to disabled.
- B. Navigate to the sip-config configuration element and set the dialog-mapping parameter to disabled.
- C. Navigate to the sip-config configuration element and set the call-id-transparency parameter to disabled.

## **Leads4Pass**

- D. Navigate to the sip-config configuration element and set the dialog-transparency parameter to disabled.
- E. Navigate to the sip-config configuration element and set the dialog-transparency parameter to enabled.

Correct Answer: E

Reference http://luccisun.webfactional.com/sbc/SBC/NNSBCNOTE.html

#### **QUESTION 4**

You configured theSession Agent Group (SAG) element. You want the Session Agent to be selected in the order in which they are listed in the destination list, with each agent selected in turn, one per session.

How would you accomplish this?

- A. Navigate to the session-agentconfiguration element and set the strategy parameter to sequential.
- B. Navigate to the session-agent configuration element and set the strategy parameter to propdist.
- C. Navigate to the session-agent configuration element and set the strategy parameter tohunt.
- D. Navigate to the session-agent configuration element and set the strategy parameter to roundrobin.
- E. Navigate to the session-agent configuration element and set the strategy parameter to leastbusy.

Correct Answer: D

#### **QUESTION 5**

Which two statements are true about realm bridging in the Session Border Controller? (Choose two.)

- A. Therealm-config configuration element provides G.711 to G.729 transcoding functions.
- B. You can configure more than one SIP port per realm.
- C. You can only configure a single SIP port per realm.
- D. The ingress realm and egress realm for a specific SIP session can be the same.
- E. The ingress realm is always different than the egress realm for a specific SIP session.

Correct Answer: BD

[Latest 1Z0-404 Dumps](https://www.leads4pass.com/1z0-404.html) [1Z0-404 Study Guide](https://www.leads4pass.com/1z0-404.html) [1Z0-404 Braindumps](https://www.leads4pass.com/1z0-404.html)